Документ подписан простой электронной подписью Информация о владельце: ФИО: Андрей Драгомирович Хлутков Должность: директор Дата подписания: 04.04.2024 18:57:58 Уникальный программный ключ:

**Федеральное государственное бюджетное образовательное учреждение высшего образования «РОССИЙСКАЯ АКАДЕМИЯ НАРОДНОГО ХОЗЯЙСТВА И ГОСУДАРСТВЕННОЙ СЛУЖБЫ** 880f7c07c583b07b775f6604a630281b13ca9fd2 при президенте российской федерации»

**Северо-Западный институт управления – филиал РАНХиГС**

Кафедра бизнес-информатики

 $\mathcal{L}_\mathcal{L} = \{ \mathcal{L}_\mathcal{L} = \{ \mathcal{L}_\mathcal{L} = \{ \mathcal{L}_\mathcal{L} = \{ \mathcal{L}_\mathcal{L} = \{ \mathcal{L}_\mathcal{L} = \{ \mathcal{L}_\mathcal{L} = \{ \mathcal{L}_\mathcal{L} = \{ \mathcal{L}_\mathcal{L} = \{ \mathcal{L}_\mathcal{L} = \{ \mathcal{L}_\mathcal{L} = \{ \mathcal{L}_\mathcal{L} = \{ \mathcal{L}_\mathcal{L} = \{ \mathcal{L}_\mathcal{L} = \{ \mathcal{L}_\mathcal{$ 

УТВЕРЖДЕНА

в новой редакции решением методической комиссии по направлениям 38.03.05 «Бизнесинформатика», 09.06.01 «Информатика и вычислительная техника» Северо-Западный институт управления – филиал РАНХиГС Протокол от 28.04.2020 №1

#### **РАБОЧАЯ ПРОГРАММА**

#### **Б1.Б.01. Иностранный язык**

*(индекс, наименование практики (научно-исследовательской работы), в соответствии с учебным планом)*

38.03.05 Бизнес-информатика

*(код,наименование направления подготовки)*

«Бизнес-аналитика» *(профиль)*

> бакалавр *(квалификация)*

очная *(форма обучения)*

Год набора – 2020

Санкт-Петербург, 2020 г.

### **Автор–составитель:**

Преподаватель сектора иностранных языков Тарасова Ксения Сергеевна.

Заведующий кафедрой бизнес-информатики, доктор военных наук, профессор Наумов Владимир Николаевич

### **СОДЕРЖАНИЕ**

1. Перечень планируемых результатов обучения по дисциплине, соотнесенных с планируемыми результатами освоения образовательной программы

2. Объем и место дисциплины в структуре образовательной программы

3. Содержание и структура дисциплины

4. Материалы текущего контроля успеваемости обучающихся и фонд оценочных средств промежуточной аттестации по дисциплине

4.1. Формы и методы текущего контроля успеваемости обучающихся и промежуточной аттестации

4.2. Материалы текущего контроля успеваемости обучающихся

4.3. Оценочные средства для промежуточной аттестации

4.4. Методические материалы

5. Методические указания для обучающихся по освоению дисциплины

6. Учебная литература и ресурсы информационно-телекоммуникационной сети "Интернет", учебно-методическое обеспечение самостоятельной работы обучающихся по дисциплине

6.1. Основная литература

6.2. Дополнительная литература

6.3. Учебно-методическое обеспечение самостоятельной работы

6.4. Нормативные правовые документы

6.5. Интернет-ресурсы

6.6. Иные источники

7. Материально-техническая база, информационные технологии, программное обеспечение и информационные справочные системы

### **1. Перечень планируемых результатов обучения по дисциплине, соотнесенных с планируемыми результатами освоения программы**

#### 1.1. Дисциплина «Иностранный язык» обеспечивает овладение следующей компетенцией:  $T_2$ блица 1.1

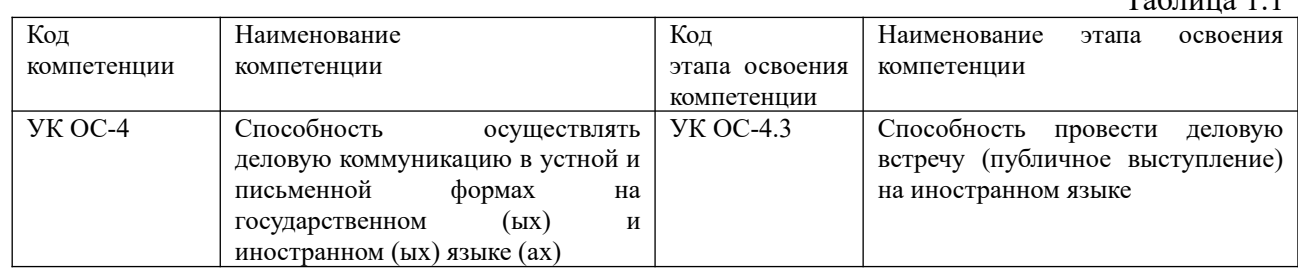

### В результате освоения дисциплины у студентов должны быть сформированы:

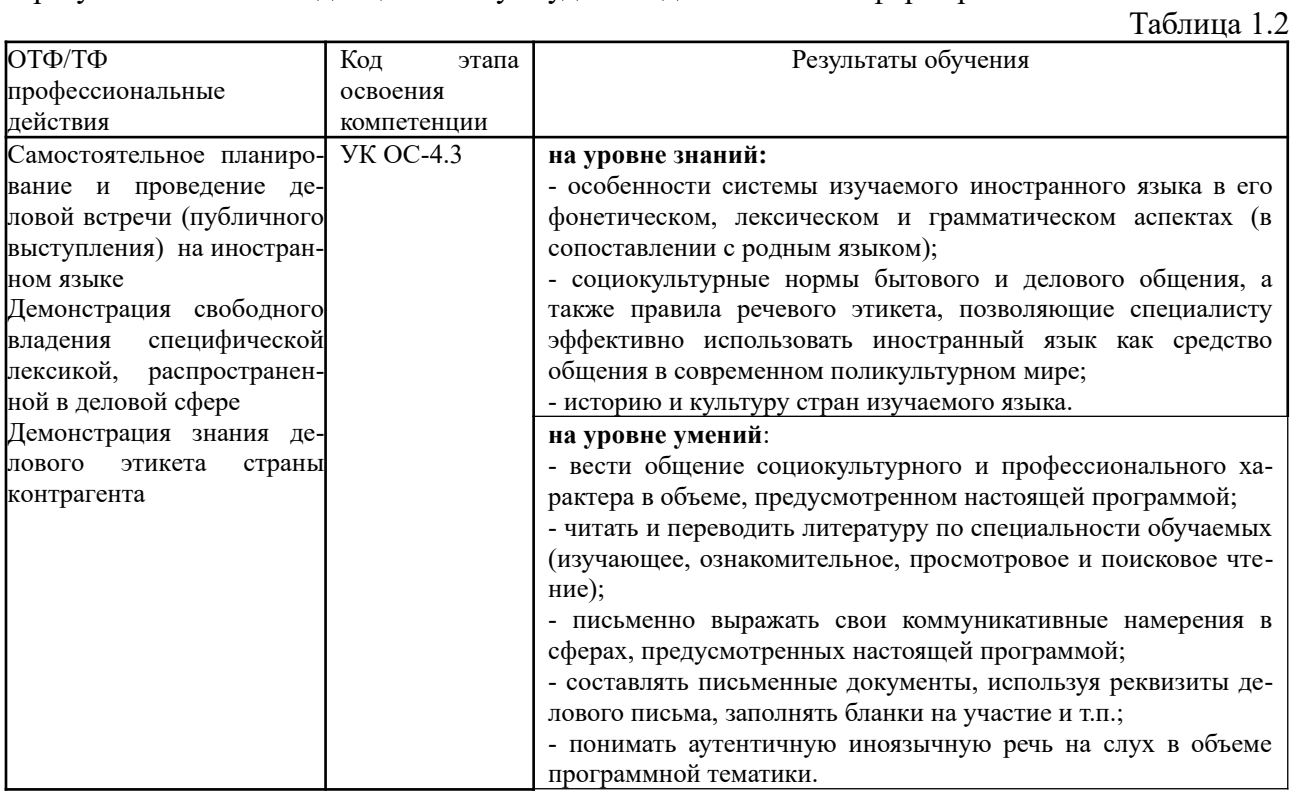

### **2. Объем и место дисциплины в структуре ОП ВО**

### **Объем дисциплины**

Общая трудоемкость дисциплины составляет 13 зачетных единиц 468 академ. часов. Дисциплина реализуется с применением дистанционных образовательных технологий (*далее - ДОТ*).

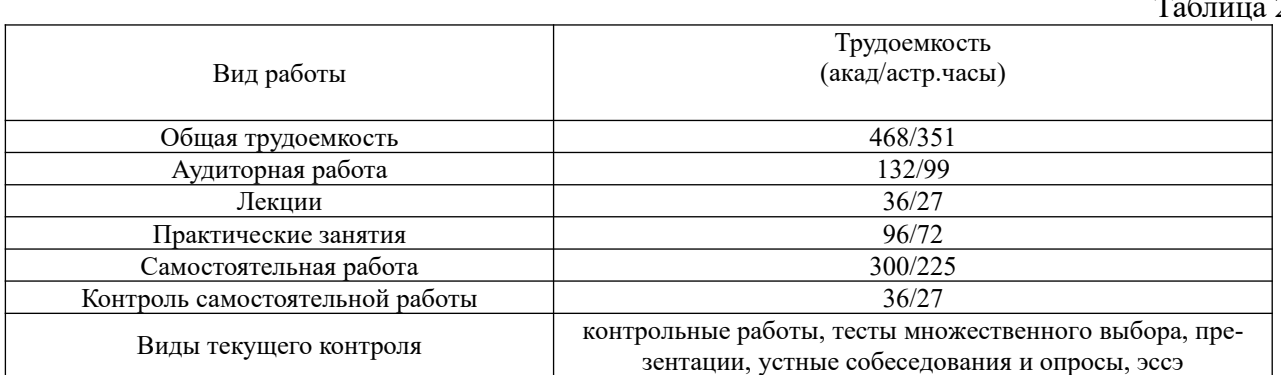

 $\overline{2}$ 

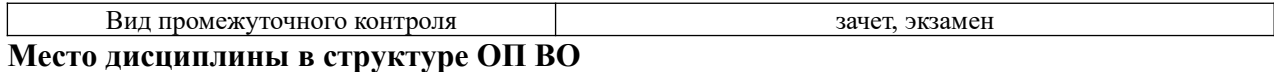

Дисциплина Б1.Б.01 «Иностранный язык» относится к базовой части учебной программы направления 38.03.05-Бизнес-информатика. Преподавание дисциплины «Иностранный язык» основано на дисциплинах – Б1.Б.08 «Менеджмент», Б1.Б.03 «История», Б1.Б.06 «Психология», Б1.В.08 «Деловые коммуникации», Б1.В.13 «Социология». В свою очередь она создает предпосылки для освоения программы такой дисциплины по выбору студента, как ФТД.В.01 «Деловой английский язык».

Дисциплина читается на 1 курсе 1,2 семестре и на 2 курсе 3,4 семестре по очной форме обучения.

Формами промежуточного контроля в соответствии с учебным планом являются зачеты и экзамен.

Доступ к системе дистанционных образовательных технологий осуществляется каждым обучающимся самостоятельно с любого устройства на портале: [https://sziu](https://sziu-de.ranepa.ru/)[de.ranepa.ru/.](https://sziu-de.ranepa.ru/) Пароль и логин к личному кабинету / профилю предоставляется студенту в деканате.

### **3. Содержание и структура дисциплины**  *Очная форма обучения*

Очная форма - 1 курс 1 семестр

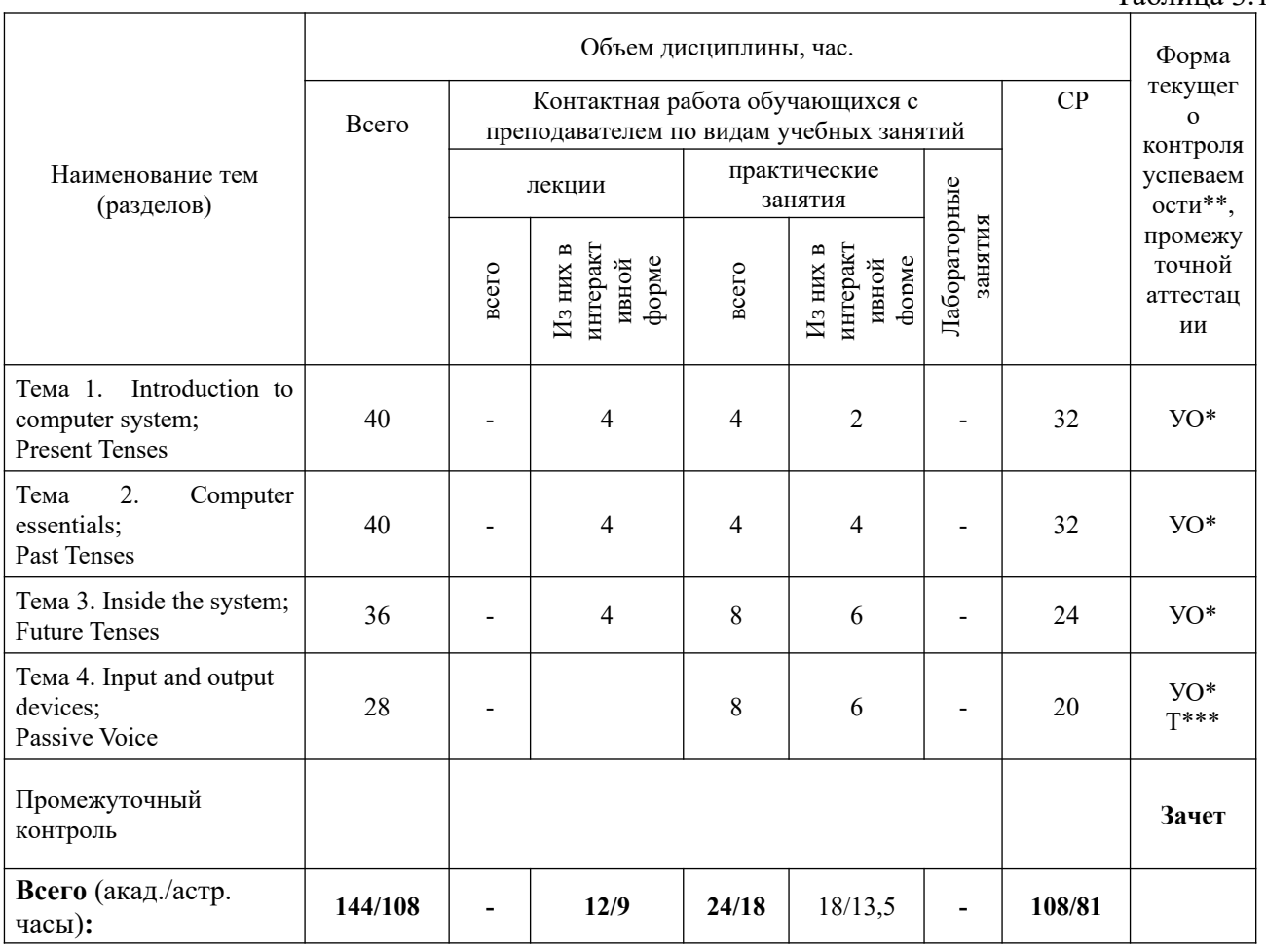

### Очная форма - 1 курс 2 семестр

Таблица 3.2

Таблица 3.1

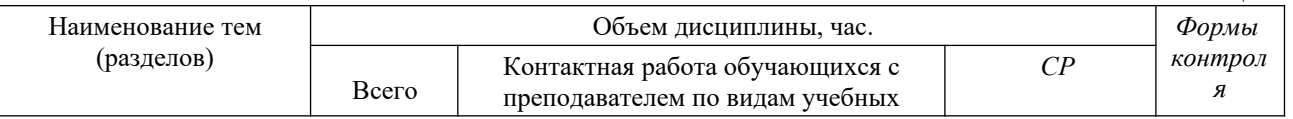

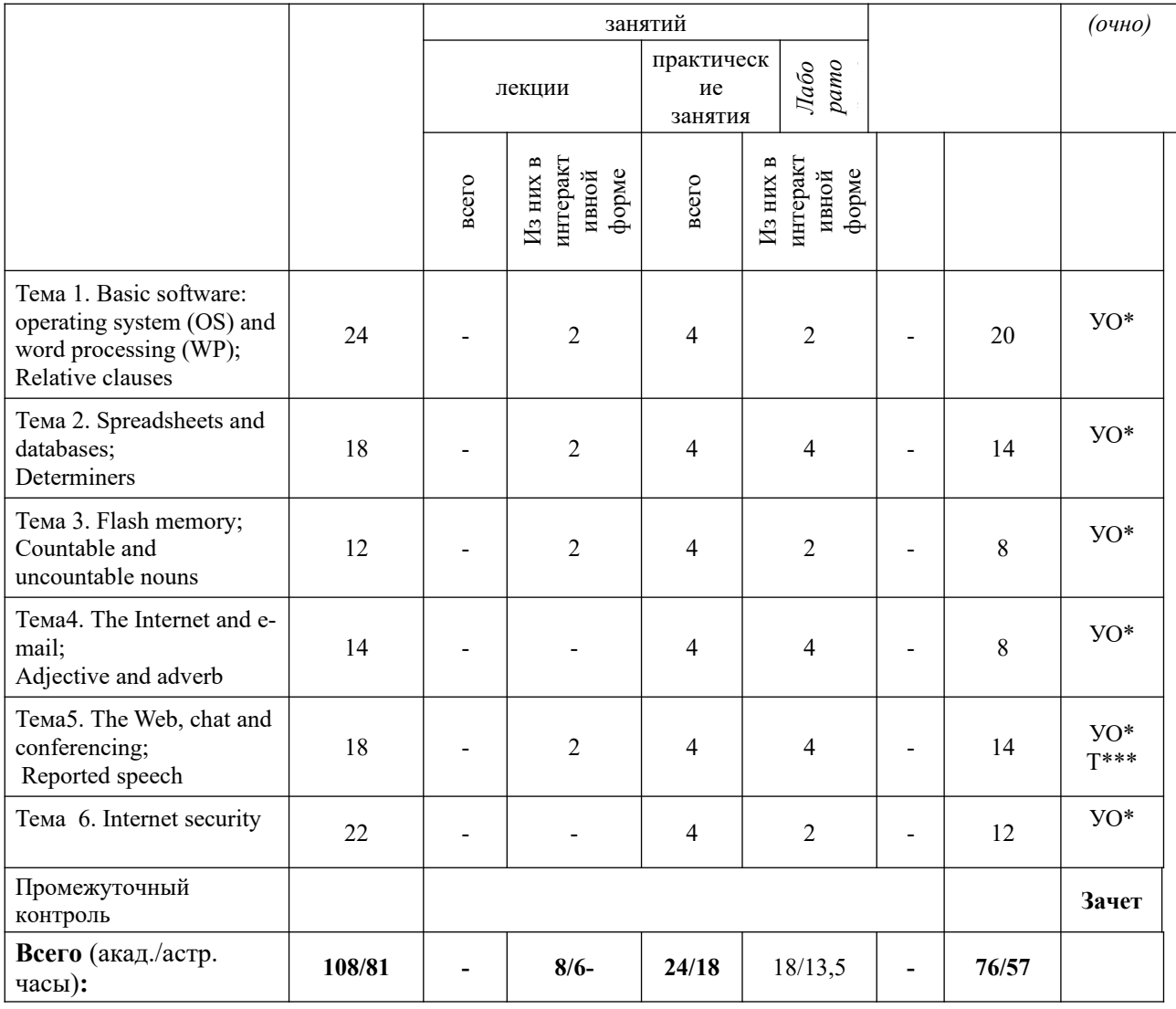

## Очная форма – 2 курс

# Таблица 3.3

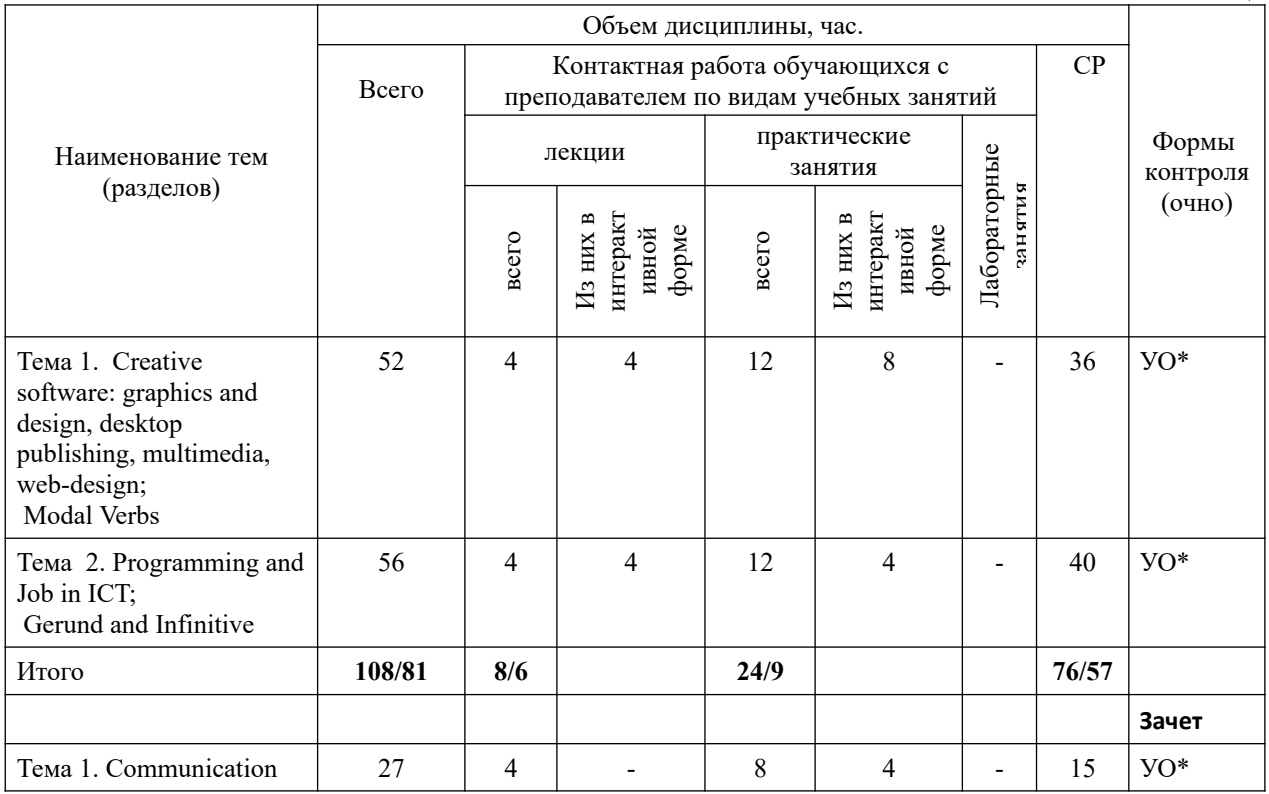

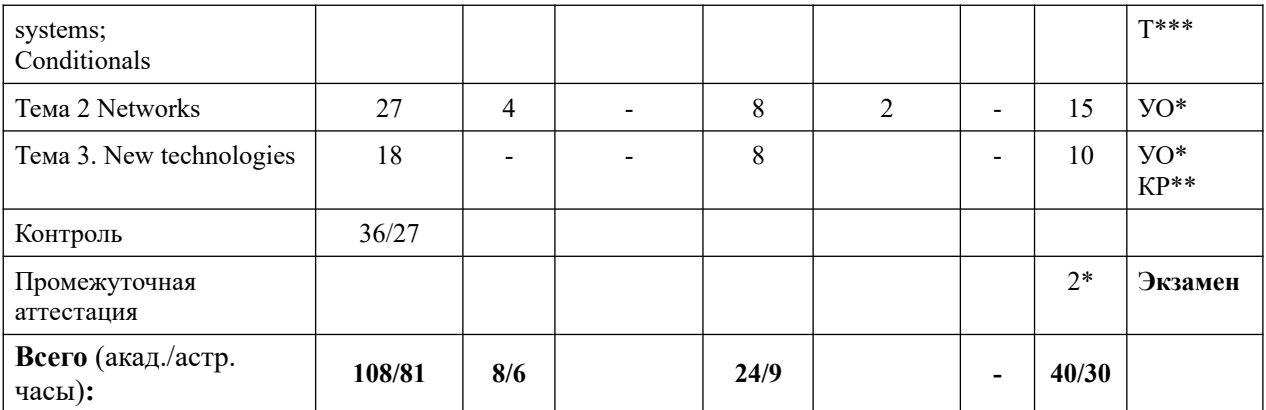

2\* - консультация, не входит в общий объем дисциплины

УО\* – устный опрос (доклад, презентации, эссе, портфолио);

КР\*\* – контрольная работа;

Т\*\*\* – тестирование;

За – зачет, ЗаО – зачет с оценкой, Экз - экзамен

Формы интерактивных занятий:

Аудирование с использованием аудио курсов

Power point презентации по общим и специальным темам

Конференции, круглые столы по специальным темам

Интерактивные тесты

Интерактивные собеседования

### **Содержание дисциплины Очная форма - 1 курс 1 семестр**

Тема № 1

*Тема Introduction to Computer System* Вопросы для обсуждения:

1. Computer applications in everyday life .

- 2. Basic structure of a computer system.
- 3. Role of computer in a modern world

4. Computer usage.

5. There is/are. Present tenses: form, uses, time expressions.

6. Основы деловой презентации.

Основная литература

1.Virginia Evans, Career Paths: Information Technology/ Virginia Evans, Jenny Dooley, Stanley Wright.- Express Publishing, 2014.-142p.

2. Paul Emmerson, Business Grammar Builder: For class and self study, Macmillan, 2010.

Тема № 2

*Тема Computer Essentials*

Вопросы для обсуждения:

1. The difference between certain types of computer.

2. Classification of computer devices.

3. Computer software and computer hardware.

4. Past Tenses:form, uses, time expressions.Местоимения.

5. Правила написания резюме/CV.

Основная литература

1. S.R. Esteras, Infotech: English for computer users.- Cambridge, 2008.-172p.

2. Virginia Evans, Career Paths: Information Technology/ Virginia Evans, Jenny Dooley, Stanley Wright.- Express Publishing, 2014.-142p.

3. Business Grammar Builder, For class and self study, Paul Emmerson, Macmillan, 2010.

Тема № 3 *Тема Inside the System*

Вопросы для обсуждения:

1. Structure and functions of the CPU.

- 2. Technical specifications.
- 3. How memory is measured.

4. A PC system.

- 5. Сравнение Past Simple-Present Perfect.
- 6. Future Tenses: form, uses, time expressions

7. Составление портфолио.

Основная литература

1. S.R. Esteras, Infotech: English for computer users.- Cambridge, 2008.-172p.

2. Virginia Evans, Career Paths: Information Technology/ Virginia Evans, Jenny Dooley, Stanley Wright.- Express Publishing, 2014.-142p.

3. Business Grammar Builder, For class and self study, Paul Emmerson, Macmillan, 2010.

### Тема № 4

*Тема Input and Output Devices*

Вопросы для обсуждения:

1. Description of input and output devices.

- 2. Identifying the different keys on a keyboard and explain their functions.
- 3. Distinguish between facts and opinions in a advertisements.

4. Learn how to understand the technical specs of digital cameras, printers and display devices.

5. Practice recommending the most suitable display device for particular people.

6. Learn how to understand and give instructions and advise for the use of computers and monitors.

7. Learn and use discourage connectors.

8. Passive Voice.

9. Предлоги места.

10.Виды деловой корреспонденции (письмо, факс, электронная почта).

Основная литература

1. S.R. Esteras, Infotech: English for computer users.- Cambridge, 2008.-172p.

2. E.H. Glendinning, Oxford English for Information Technology/ E.H. Glendinning, J. McEwan.- Oxford: University Press, 2006. - 224 p.

3. Business Grammar Builder, For class and self study, Paul Emmerson, Macmillan, 2010.

### **Очная форма - 1 курс 2 семестр**

### **Тема №1**

*Тема Basic Software: Operating system (OS) and word Processing (WP)* Вопросы для обсуждения:

1. Function of the operating system.

2. Features of a graphical user interface, or GUI.

3. Basic features and applications of word processing.

4. The Cut and Paste technique.

5. WP tools.

6. Relative clauses.

7. Правила написания эссе.

Основная литература

1. S.R. Esteras, Infotech: English for computer users.- Cambridge, 2008.-172p.

2. Virginia Evans, Career Paths: Information Technology/ Virginia Evans, Jenny Dooley, Stanley Wright.- Express Publishing, 2014.-142p.

3. Business Grammar Builder, For class and self study, Paul Emmerson, Macmillan, 2010.

### **Тема №2**

*Тема Spreadsheets and databases*

Вопросы для обсуждения:

- 1. Basic features and applications of spreadsheets and databases.
- 2. Spreadsheet programs.
- 3. An invoice, a business letter and a fax.
- 4. Databases.
- 5. Software at home and at work.
- 6. Determiners. Артикли: a/an, the, zero article
- Основная литература
- 1. S.R. Esteras, Infotech: English for computer users.- Cambridge, 2008.-172p.

2. Virginia Evans, Career Paths: Information Technology/ Virginia Evans, Jenny Dooley, Stanley Wright.- Express Publishing, 2014.-142p.

3. Business Grammar Builder, For class and self study, Paul Emmerson, Macmillan, 2010.

### **Тема № 3**

*Тема Flash memory*

Вопросы для обсуждения:

- 1. Flash-based gadgets.
- 2. Memory in a flash.

3. Describing flash drivers.

4. Technical details of flash memory and its uses.

5. Nouns: countable, uncountable. Much/ many. Few/a few, little/a little.

6. Both, either, neither.

Основная литература

1. S.R. Esteras, Infotech: English for computer users.- Cambridge, 2008.-172p.

2. E.H. Glendinning, Oxford English for Information Technology/ E.H. Glendinning, J. McEwan.- Oxford: University Press, 2006. - 224 p.

3. Business Grammar Builder, For class and self study, Paul Emmerson, Macmillan, 2010.

## **Тема №4**

*Тема The Internet and E-mail*

Вопросы для обсуждения:

1. Vocabulary related to the Internet and email.

2. Internet basics.

3. Internet FAQs.

4. E-mail features.

5. Adjective and adverbs.

Основная литература

1. S.R. Esteras, Infotech: English for computer users.- Cambridge, 2008.-172p.

2. Virginia Evans, Career Paths: Information Technology/ Virginia Evans, Jenny Dooley, Stanley Wright.- Express Publishing, 2014.-142p.

3. Business Grammar Builder, For class and self study, Paul Emmerson, Macmillan, 2010.

### **Тема №5**

*Тема The Web, chat and conferencing*  Вопросы для обсуждения:

1. Basic features of the Web.

2. Vocabulary related to the Web, e-commerce, online banking, online chatting and videoconferencing.

3. Learn and use abbreviations in online chats.

- 4. The collectives of cyberspace.
- 5. Virtual meetings.

6. Netiquette.

7. Косвенная речь. Перевод просьб, утверждений из прямой речи в косвенную.

Употребление say-tell. Согласование времен.

Основная литература

1. S.R. Esteras, Infotech: English for computer users.- Cambridge, 2008.-172p.

2. Virginia Evans, Career Paths: Information Technology/ Virginia Evans, Jenny Dooley, Stanley Wright.- Express Publishing, 2014.-142p.

3. Business Grammar Builder, For class and self study, Paul Emmerson, Macmillan, 2010.

### **Тема №6**

*Тема Internet Security*

Вопросы для обсуждения:

- 1. Basic ideas related to security and privacy on the Internet.
- 2. On alert.
- 3. Safety online for children.
- 4. The history of hacking.
- 5. Internet issues.

6. Косвенная речь. Согласование времен. Перевод вопросительных предложений из прямой речи в косвенную.

Основная литература

1. S.R. Esteras, Infotech: English for computer users.- Cambridge, 2008.-172p.

2. Virginia Evans, Career Paths: Information Technology/ Virginia Evans, Jenny Dooley, Stanley Wright.- Express Publishing, 2014.-142p.

3. Business Grammar Builder, For class and self study, Paul Emmerson, Macmillan, 2010.

## **Очная форма - 2 курс 3 семестр**

### **Тема №1**

*Тема Creative software: graphics and design, desktop publishing, multimedia, web-design* Вопросы для обсуждения:

1. Vocabulary related to graphic software.

- 2. Learn how to describe graphics.
- 3. Basic features and vocabulary related to the desktop publishing.
- 4. Discuss pros and cons of e-publishing versus paper publishing.
- 5. Main components and applications of multimedia systems.
- 6. Basic principles of web page design.
- 7. Design a mock home page for a university or company.
- 8. Модальные глаголы и их эквиваленты.
- 9. Реферирование, аннотирование (разработка кафедры).
- Основная литература

1. S.R. Esteras, Infotech: English for computer users.- Cambridge, 2008.-172p.

2. E.H. Glendinning, Oxford English for Information Technology/ E.H. Glendinning, J. McEwan.- Oxford: University Press, 2006. - 224 p.

3. Business Grammar Builder, For class and self study, Paul Emmerson, Macmillan, 2010.

### **Тема №2**

*Тема Programming and Job in ICT* Вопросы для обсуждения:

1. Basic concepts in programming.

- 2. Vocabulary connected with programming.
- 3. Basic vocabulary associated with the Java language.
- 4. Discuss the personal qualities and professional skills needed for a job in ICT.

5. Gerund and Infinitive.

Основная литература

1. S.R. Esteras, Infotech: English for computer users.- Cambridge, 2008.-172p.

2. M. Olejnicza English for Information Technology.-Pearson Longman, 2012.-80p.

3. Business Grammar Builder, For class and self study, Paul Emmerson, Macmillan, 2010.

## **Очная форма - 2 курс 4 семестр**

### **Тема №1**

*Тема Communication systems*

Вопросы для обсуждения:

1. Information and communications technologies (ICT).

2. Different ICT systems.

3. Volp pechnology.

4.Страдательный залог. Have something done.

5. Conditionals.

Основная литература

1. S.R. Esteras, Infotech: English for computer users.- Cambridge, 2008.-172p.

2. Virginia Evans, Career Paths: Information Technology/ Virginia Evans, Jenny Dooley, Stanley Wright.- Express Publishing, 2014.-142p.

3. Business Grammar Builder, For class and self study, Paul Emmerson, Macmillan, 2010.

### **Тема №2**

*Тема Networks*

Вопросы для обсуждения:

1. Basic of networking.

- 2. Small networks.
- 3. Networking FAQs.
- 4. WANs and satellites.
- 5. Mixed conditionals.

6.Модальные глаголы в пассивном залоге.

Основная литература

1. S.R. Esteras, Infotech: English for computer users.- Cambridge, 2008.-172p.

2. Virginia Evans, Career Paths: Information Technology/ Virginia Evans, Jenny Dooley, Stanley Wright.- Express Publishing, 2014.-142p.

3. Business Grammar Builder, For class and self study, Paul Emmerson, Macmillan, 2010.

## **Тема №3**

*Тема New Technologies*

Вопросы для обсуждения:

1. RFID tags.

2. Make predictions about future trends.

3. Повторение. Опрос по пройденным темам.

Основная литература

1. S.R. Esteras, Infotech: English for computer users.- Cambridge, 2008.-172p.

2. Virginia Evans, Career Paths: Information Technology/ Virginia Evans, Jenny Dooley, Stanley Wright.- Express Publishing, 2014.-142p.

### **4. Материалы текущего контроля успеваемости обучающихся и фонд оценочных средств промежуточной аттестации по дисциплине**

Промежуточная аттестация может проводиться с использованием ДОТ.

4.1. Формы и методы текущего контроля успеваемости обучающихся и промежуточной аттестации.

В ходе реализации дисциплины «Иностранный язык» используются следующие методы текущего контроля успеваемости обучающихся:

#### 1 курс 1 семестр Таблица 4.1

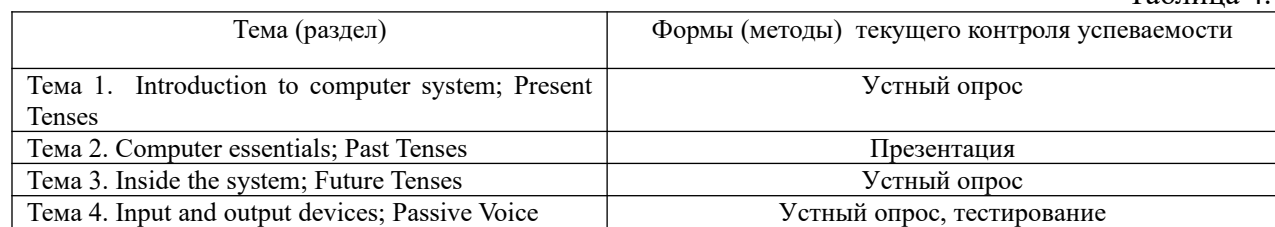

1 курс 2 семестр

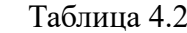

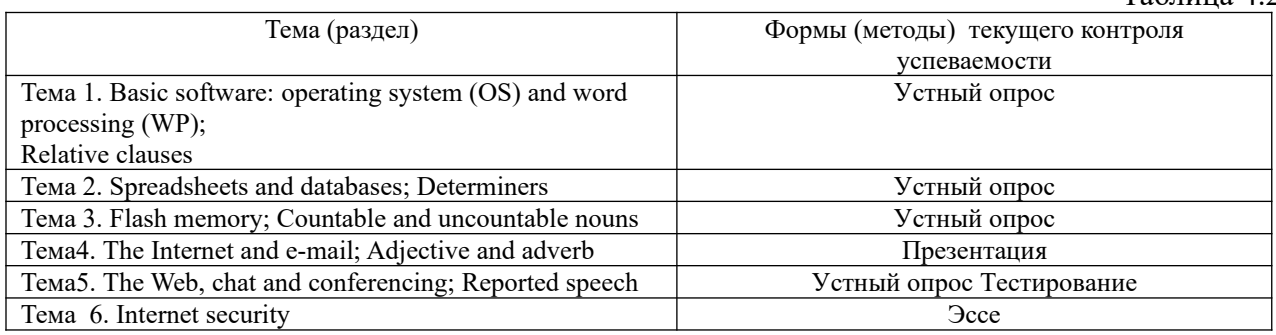

2 курс 3 семестр

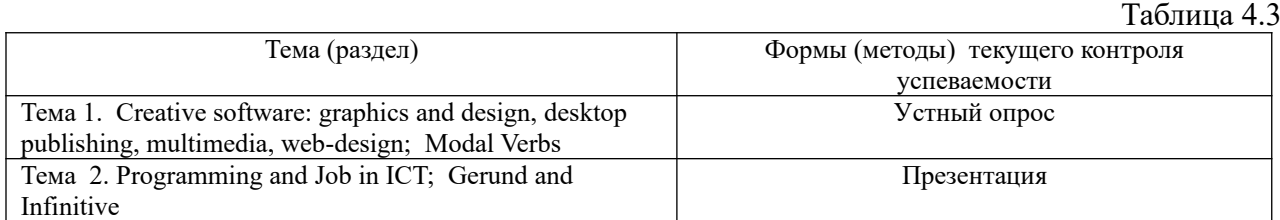

# 2 курс 4 семестр

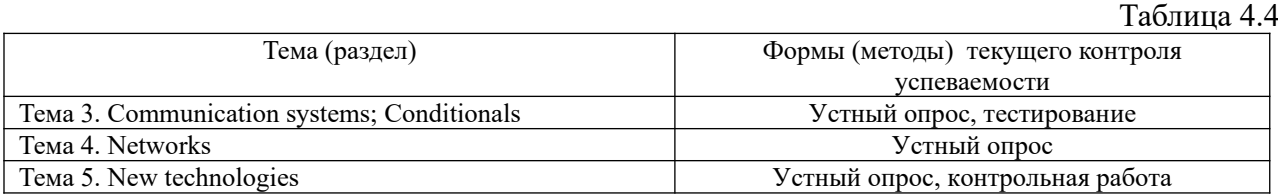

В дисциплине используются следующие активные и интерактивные методы обучения:

- Аудирование с использованием аудио курсов
- Power point презентации по общим и специальным темам
- Конференции, круглые столы по специальным темам
- Интерактивные тесты
- Интерактивные собеседования
- Методы коллективных обсуждений на занятиях семинарского типа;
- Тренинги в решении практических задач, направленных на формирование универсальных и общепрофессиональных компетенций;

Признаками данных методов являются:

- активизация мышления студентов, причем учащийся вынужден быть активным;
- длительное время активности учащийся работает не эпизодически, а в течение всего учебного процесса. Поэтому данные методы в основном реализуются на занятиях семинарского типа;
- активная работа в компьютерном классе по самостоятельному выполнению предложенных заданий с их индивидуализацией;
- самостоятельность в выработке и поиске решений поставленных задач;
- мотивированность к обучению путем использовать балльно-рейтинговой системы оценивания.
- 4.1.2. **Промежуточная аттестация проводится с применением следующих методов (средств):**

Зачеты и экзамен проводятся в аудитории. Во время аттестации проверяются этапы освоения компетенции УК ОС-4.

Во время проверки сформированности этапа компетенции УК ОС-4.1 оцениваются:

- Устное собеседование, доклад, кейсы по планированию и проведению деловых переговоров на русском и иностранном языке

Во время проверки сформированности этапа УК ОС-4.2 оцениваются:

- Эссе, защита презентаций, реферат

Во время проверки сформированности этапа УК ОС-4.3 оцениваются:

-Эссе –аргументация, реферат по проблеме, устное собеседование, доклад, лексический тест Кейсы по планированию и проведению деловых переговоров.

Во время проверки сформированности этапа УК ОС-4.4 оцениваются:

- Кейс, грамматический тест

### 4. 2. **Материалы текущего контроля успеваемости обучающихся.**

1. Грамматический тест. Пример:

What ... when I saw you?

l. you did

2.did you do

3.were you doing

4.did you

2. Лексический тест. Пример:

The members of the House of Commons are elected by.

1. secret ballot

- 2. political parties
- 3. the chief executive
- 4. secret

#### 3. Тест на владение профессиональной лексикой. Пример:

A contract guarantees that the ... contained in it will be fulfilled .

- 1. negotiations
- 2. obligations

3. transactions

4. Тест на проверку речевого этикета и разговорной практики. Пример:

How are you feeling?

— I am very tired.

- 1. —Also me
- $2. -$ So am L

3. —For me the same.

Why are you so nervous?

— I am taking my driving test today.

- 1. —Good chance!
- 2. —Good luck!
- 3. —Best regards!
- How big is your group?
- 1. —Them are seven.
- 2. —We are seven.
- 3. —Itissevenpeople.

5. Тест на проверку целостного восприятия специального текста. Пример:

The tricks to MPEG's success

The most common system for the compression of video is MPEG. It works like this. The single data stream off the CD-ROM is split into video and audio components, which are then decompressed, using separate algorithms. The video is processed to produce individual frames as follows. Imagine a sequence of frames depicting a bouncing ball on a plain background. The very first is called an Intra Frame (I-frame). I-frames are compressed, using only information in the picture itself, just like conventional bitmap compression techniques like JPEG.

Following I-frames will be one or more predicted frames (P-frames). The difference between the P-frame and the I-frame it is based on is the only data that is stored for this P-frame. For example, in the case of a bouncing ball, the P picture is stored simply as a description of how the position of the ball has changed from the previous I-frame. This takes up a fraction of the space that would be used if you stored a P-frame as a picture in its own right. Shape or colour changes are also stored in the P-frame. The next P-frame may also be based on this P-frame and so on. Storing differences between the frames gives the massive reduction in the amount of information needed to reproduce the sequence. Only a few P-frames are allowed before a new I-frame is introduced into the sequence as a new reference point, since a small margin of errors creeps in with each P-frame.

Between I and P frames are bi-directional frames (B-frames), based on the nearest I or Pframes both before and after them. In our bouncing ball example, in a B-frame the picture is stored as the difference between the previous I or P frame and the B-frame and as the difference between the B-frame and the following I or P frame. To recreate the B frame when playing back the sequence, the MPEG algorithm uses a combination of two references. There may be a number of Bframes between I or P frames. No other frame is ever based on a B-frame, so they don't propagate errors like P-frames.

Typically, you will have two or three Bs between Is or Ps, and perhaps three to five P-frames between Is.

Answer these questions:

Into what two components is the data stream split?

What information does an Intra frame contain?

What is stored in the P-frames following an l-frame?

What is stored in a P-frame in the case of a bouncing ball?

What gives the massive reduction in the amount of information needed to reproduce a video sequence?

Why is a new l-frame used after a few P-frames?

What is stored in a B-frame?

Why do B-frames not propagate errors?

6. Тест на проверку целостного восприятия текста на общие темы. Пример: Read this text:

Stress is a natural part of living. Crossing a road, going to a party, driving a car, these are all stressful activities. We live in a fast-moving age, so we must learn how to relax properly. Here are some of the most common symptoms of stress: sleeping badly, poor appetite or overeating, drinking too much alcohol, difficulty in concentrating.

How do you deal with these problems? The average business person often has no time to sit down and think the answers over. But if you want to survive, you have to know how to cope with stress. So, here is a guide to reducing the level of stress in your life.

First, take up a hobby, if possible, an active outdoor activity. You won't worry about your problems when you are concentrating on a hobby that really interests you.

You must take plenty of exercise. This will keep you fit and should also help you to sleep better.

At work, it's important to make lists of tasks that you need to complete during the day. Write down your thoughts and ideas on paper. Learn to say 'no' even to your boss, if you think that colleagues are unreasonable. And, finally, don't forget that laughter is the best medicine.

Start this new action plan today and you'll find, within a surprisingly short time, that stress at work and at home is no longer the problem it was.

Complete the following sentences, using the information in the article:

- 1. One way to keep fit is to ...........
- 1. sit and think about it.
- 2. take much exercise.
- 3. stop eating
- 2. High blood pressure and heart disease are .................
- 1. symptoms of stress.
- 2. not very dangerous.
- 3. cannot be avoided.
- 3. A good way to reduce stress at work is ....................
- 1. have a drink.
- 2. take up some hobby.
- 3. try to forget stressful situations.
- 4. If you follow this new action plan, .........................
- 1. you will become very rich.
- 2. you will manage to cope with stress.
- 3. you will be laughing all the time.
- 7. Подготовка эссе на заданную профессиональную тему. Пример:
	- 1. Computer architecture
	- 2. Operating systems
	- 3. The medium of Netspeak: speech or writing?
	- 4. The language of email
	- 5. Computer security
	- 6. Computer-to-video conversion
	- 7. Compare software packages
	- 8. Data storage and management
	- 9. Computers in education
	- 10. Computer viruses

8. Презентация по одной из тем: «E-commerce», «Web design vs development», «Information technology»

9. Подготовка портфолио студента, содержащего CV, профильную информацию, презентации и другие работы творческого характера.

10. Контрольная работа на перевод с русского языка на английский.

- 11. Контрольная работа на перевод с английского языка на русский.
- 12. Тест на адекватное восприятие сложной грамматической структуры. Пример:
	- You are listened to with great attention.
	- 1.Выслушаетесбольшимвниманием.
	- 2.Вас слушают с большим вниманием.
	- 3.Вас слушали с большим вниманием.

4.Вы слушали с большим вниманием

- The visitor wanted us to clarify the matter.

- 1. Посетитель хотел уточнить вопрос.
- 2. Посетитель хотел, чтобы мы уточнили вопрос.
- 3. Хотелось, чтобы посетитель уточнил вопрос.
- 4. Посетителю хотелось уточнить вопрос с ними.
- The writer is reported to have published his book.
- 1. Писатель сообщил, что он опубликовал свою новую книгу.
- 2. Писателю сообщили, что его книга опубликована.
- 3. Сообщают, что писатель опубликовал свою новую книгу.
- 4. Сообщили, что книга писателя опубликована.

### **13. Задания для развития навыков устной диалогической речи на английском языка на профессиональные темы.**

What do Information technology professionals do?

How will electronic publishing change the publishing business? What can video conferencing be used for?

14. Тест множественного выбора на формирование целостного текста.

### **15. Контрольная работа на проверку нескольких языковых навыков.**

Open the brackets using the proper tense and translate the sentence.

1. This college (train) civil servants since 2001.

- 2. They (argue) about the merger when he suddenly (lose) his temper.
- 3. They (discuss) the new project for three hours.
- 4. Management (introduce) a new system of rewards a month ago.
- 5. Unfortunately, I (not finish) the report yet.
- 6. I think it (take) us a month to study this problem.

7. Things are not so good at work. The company (lose) money.

8. When he was young he (work) 12 hours a day.

9. They (complete) the major reorganization by the next year.

10. I suddenly remembered that I (forget) my keys.

- II. Insert some, any, no and their derivatives and translate the sentence.
- 1. You can use … reference materials you find interesting.
- 2. … organizations are responsive to our needs and … are not.
- 3. You can hardly fins a manager who has … problems.
- 4. … type of responsibility can be a burden to … people.
- 5. These documents are … in his office.

III. Translate the sentences into English.

1. Многие люди не осознают влияние организаций на их поведение.

2. Как только мы выясним детали, мы сообщим вам.

- 3.Руководство только что разработало новую систему вознаграждений.
- 4. Наше восприятие, отношения, ценности постоянно изменяются.
- 5. Они уже обсудили условия платежа и поставок, когда прибыл их юрист.

What is Wonderful about the Brain?

 Inside your head is a remarkable organ, the brain. You use it to understand and remember things that  $\perp$  (to happen) around you.

The brain is soft and spongy. It  $2 \text{ (make up) of billions of tiny parts called cells. Three)}$ coats or membranes 3 (to cover) the brain.

The brain sometimes 4 (to call) the busiest communication centre in the world. The brain 5 (to control) your body functions and keeps all parts of your body working together. Thousands of messages from all parts of your body 6 (to send) to and from the brain. Messages 7 (to carry) to the brain by sensory nerves. Special places or centres, on the brain receive sensory messages from all parts of the body. When messages  $8$  (to receive) by centres, the brain  $9$  (to interpret) them.

 All day long your muscles and your brain 10 (to work). By the end of the day they 11 (to be tired). Then your brain and your muscles 12 (to start) to relax. Before long, you go to sleep. As you sleep, the big muscles in your body relax.

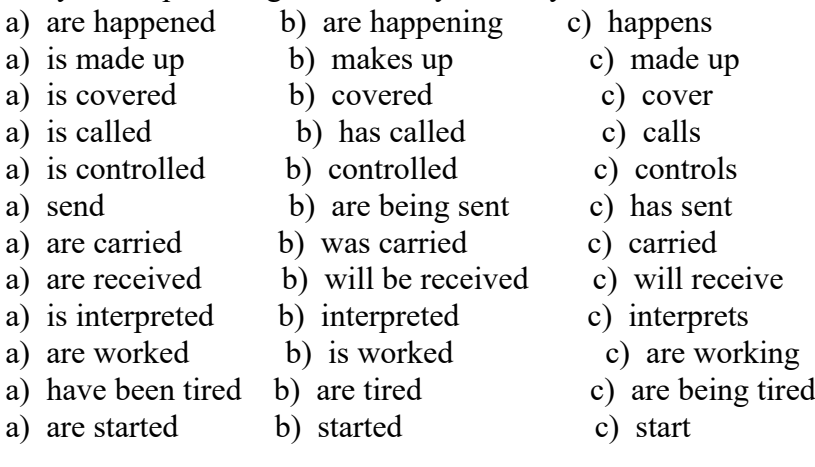

### **16. Типовые тестовые с ответами.**

# **Выберите правильный вариант.**

**Тест 1.** 1 .When Mark arrived, the Johnsons\_\_\_\_\_\_dinner, but stopped in order to talk to him. a) were having c) had been having b) had d) was having 2. While Tom a book, Marhta TV. a) was reading, watched  $\qquad c)$  was reading, was watching b) read, watched d) read, was watching 3. The food that Ann is cooking in the kitchen delicious. a) is smelling c) smelt b) smells d) will smell 4. We called our friends in London yesterday to tell them about the reunion that we a) will plan c) plan b) were planning d) have planned 5. Catherine is studying law at the university, and so Wick. a) is c) was b) does d) were 6.1 feel terrible. I think I to be sick. a) will c) am going b) go d) will be going 7. My colleagues usually four days a week, and tills week they five days. a) work, work  $\qquad c)$  are working, are working b) are working, work d) work, are working 8. It outside; 1 do not like to walk in such weather. a) rains c) is raining b) is rain d) is rained 9. I a very difficult day tomorrow. I need to prepare for the exam. a) will have c) have b) am having d) would have 10. At 10 o'clock in the morning on Wednesday Tom\_\_\_\_\_\_ a delegation in the office. a) will receive c) will be receiving b) is receiving d) would receive 11. Although the sun was shining, it was still cold, because it hard for two hours. a) had been raining c) had rained b) was raining d) is raining 12. She at the parcel long enough, before she that it was for her brother. a) had been looking, had understood b) had been looking, understood c) was looking, understood d) was looking, had understood 13.1 to the cinema but my friend persuaded me to stay. a) am not going c) did not go b) was going d) had been going 14. We were good friends, we each other for years. a) had known c) were knowing b) had knowing d) know 15. We were extremely tired at the end of the journey. We for more than 24 hours. a) had travelled c) had been travelling b) were travelling d) travel 16. How long this book? How many pages of this book  $\frac{1}{2}$ ? a) have you been reading, have you been reading

b) have you read, have you read c) have you read, you read d) have you been reading, have you read 17. We always go to Saint Petersburg for our holidays. We there for years. a) have been going c) go b) are going d) were going 18. I have lost my key again. I\_\_\_\_\_\_things. I lose things too often. a) always lose c) have always lost b) am always losing d) was always losing 19. The economic situation is already very bad and it\_\_\_\_\_worse. a) is getting c) got b) gets d) would be getting 20. What time your friend tomorrow? a) will arrive c) will be arriving b) is arrived d) will arriving

**Ответы:** 1а) 2 с) Зb) 4b) 5а) 6с) 7d) 8с) 9b) 10с) 11а) 12b) 13b) 14а) 15с) 16d) 17а) 18b) 19а) 20с)

### **Тест 2**

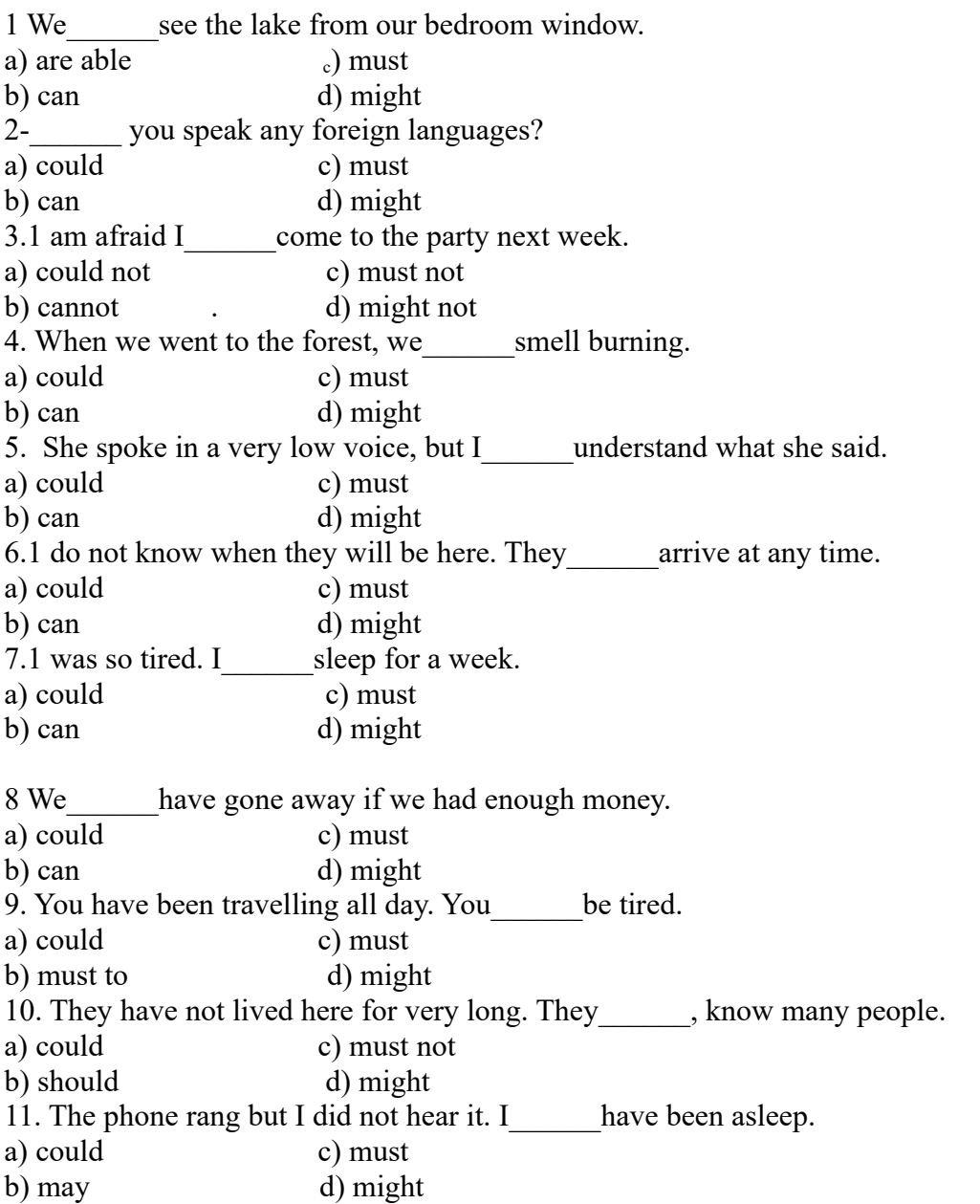

12. She passed me without speaking. She have seen me. a) could not c) should b) cannot d) might not 13. - Why did not your sister answer the phone? - She have been asleep. a) can c) must b) should d) might'nt 14. - Why did Sarah miss meeting? - She have known about it. a) should not c) must b) should d) might not 15. Do not phone me at eight o'clock. I\_\_\_\_\_\_be watching the football match on TV. a) could not c) should b) can d) might 16. What time are you going? - Well, I am ready, so I go now. a) could as well c) must as well b) can as well d) might as well 17. She is a very nice person. You meet her. a) can c) must b) are able d) have 18.1 have not phoned Ann for ages. I phone her tonight. a) could c) must b) can d) have 19. He cannot come out with us this evening. He to work. a) could c) must b) has d) might 20.1 get up early tomorrow, because my train leaves at 7:30. a) need c) must b) have to d) might 21. We do not have much time. We hurry. a) should to c) must b) have d) might to 22. When we are in the library, we not make any noise. a) could c) must b) can d) might 23. You can come with me if you like but you\_\_\_\_\_\_come if you do not want. a) could not c) must not b) do not have d) might 24. She has been studying hard for the exam, so she pass it. a) could b) should c) must d) might 25. It was a great party last night. You\_\_\_\_\_\_have come. a) could c) must b) should d) might **Ответы:** 1b) 2b) 3b) 4a) 5a) 6b) 7a) 8a) 9c) 10c) 11c) 12d) 13c) 14d) 15c,d) 16d) 17c) 18c) 19b) 20b) 21c) 22c) 23b) 24c) 25b) **Тест 3** 1. Before you , don't forget to lock the door. a) are leaving c) leave b) will leave d) shall leave

- 2. Please do not speak to anyone before the police\_\_\_\_\_\_.
- a) come c) '11 come

b) are coming d) came 3. His parents will be very glad if she the university. a) enter c) enters b) '11 enter d) entered 4. When you my brother, you him. a) '11 see, won't recognize c) saw, recognize b) see, won't recognize d) '11 see, don't recognize 5. We won't discuss the matter until the headmaster\_\_\_\_\_\_. a) '11 arrive c) doesn't arrive b) won't arrive d) arrives 6. If I  $\qquad \qquad \text{any help I} \qquad \qquad \text{my friend.}$ a) need, '11 phone c) '11 need, phone b) '11 need, '11 phone d) needed, '11 phone 7. Let's before it raining. a) to go out, starts 'c) go out, '11 start b) go out, starts d) going out, '11 start 8. I want to go shopping but if you to come, you a) want, need c) don't want, needn't b) not want, needn't d) do want, needn't 9. If you on this tram it'll take you to the downtown. a) '11 get c) got b) have got d) get 10. He to the country tomorrow if the weather is fine. a) go c) '11 go b) goes d) 'd go 11. You'll understand nothing unless you\_\_\_\_\_\_the book yourself. a) read c) don't read b) won't read d) '11 read 12. You'll understand this rule after your teacher\_\_\_\_\_\_it to you. a) '11 explain c) explains b) explain d) don't explain 13.1 the room till I see my brother. a) '11 leave c) leave b) shan't leave d) don't leave 14.1 at home till you me up. a) am, '11 ring c) '11 be, ring b) is, ring d) '11 be, '11 ring 15. You English fluently if you hard. a) speak, work c) '11 speak, work b) speak, '11 work d) '11 speak, '11 work 16. He for Moscow as soon as his father a) '11 leave, arrive c) leave, '11 arrive b) '11 leave, '11 arrive d) '11 leave, arrives 17. If I my exams, my mother me go to a disco. a) don't pass, won't let c) won't pass, let b) won't pass, won't let d) won't pass, doesn't let 18. If he well, he'll always be tired. a) sleeps c) '11 sleep b) doesn't sleep d) won't sleep 19. I'll feel really sorry for her if she \_\_\_\_\_\_\_\_ all the work without any help. a) has done c) does b) did d) has to do

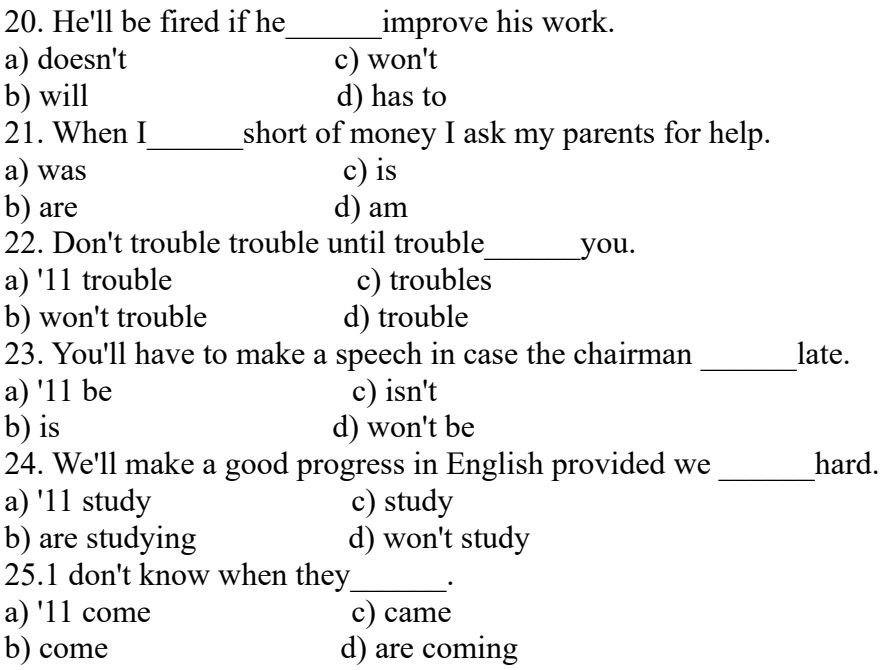

**Ответы:** 1c) 2a) 3c) 4b) 5d) 6a) 7b) 8c) 9b) 10c) 11a) 12c) 13b) 14c) 15c) 16d) 17a) 18b) 19d) 20a) 21d) 22c) 23b) 24c) 25a)

## **4.3. Оценочные средства для промежуточной аттестации.**

### Таблица 4.4

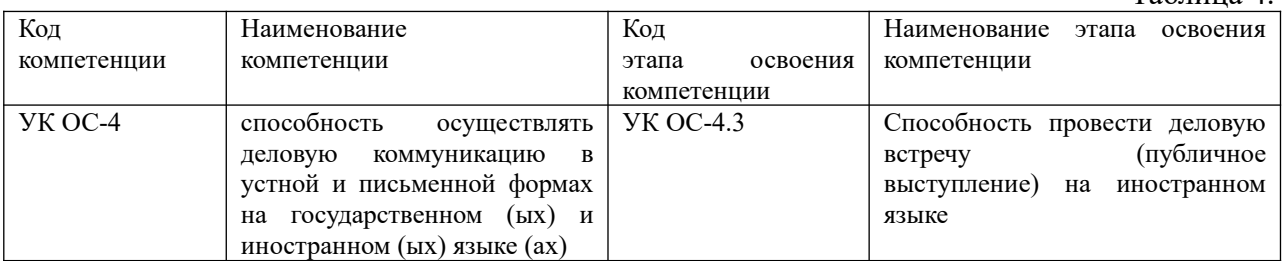

Таблица 4.5

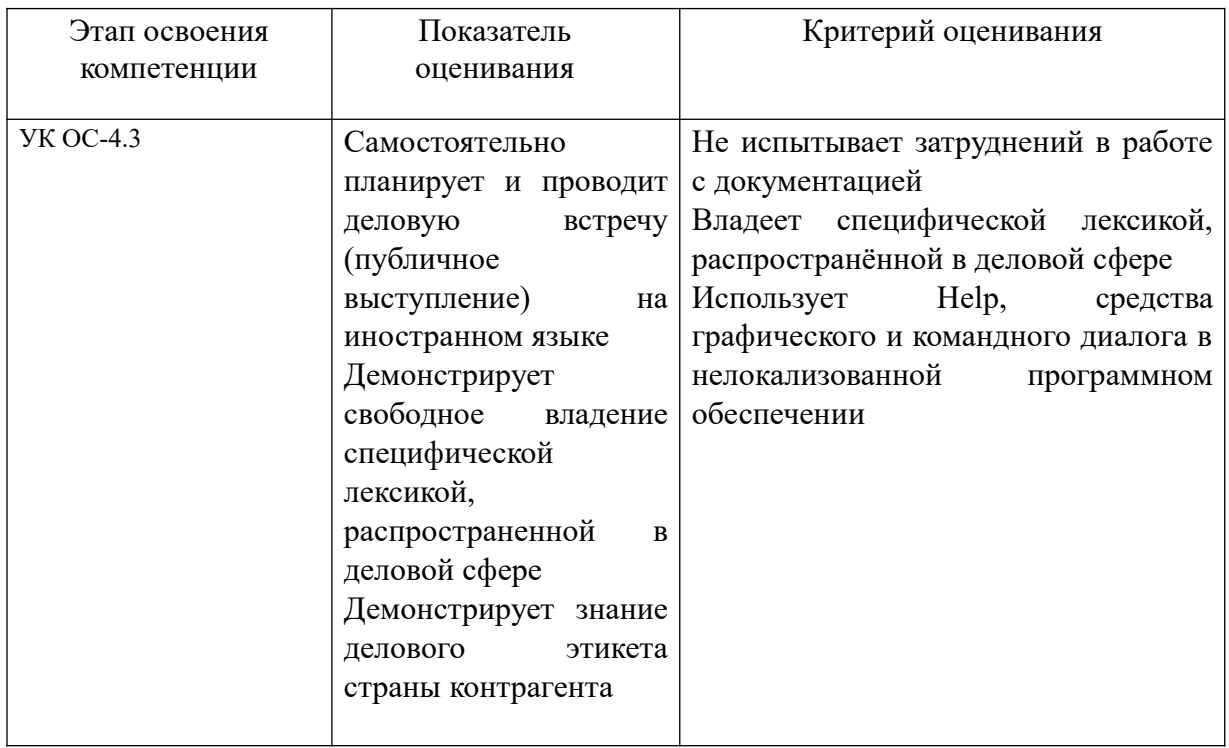

Для оценки сформированности компетенций, знаний и умений, соответствующих данным компетенциям, используются контрольные вопросы, а также задачи, при решении которых необходимо построить имитационные модели, спланировать и провести эксперименты с ними.

### **Типовые вопросы, выносимые на зачет:**

- 1 Name some types of devices that use 'computers on a chip'.
- 2 What uses of handheld computers do you know?
- 3 What are the benefits of using computers with the following items?
	- a Security systems
	- b Cars
	- c Phones
- 4 What smart devices do you know?
- 5 What are smart cards used for?
- 6 What are the advantages of multimedia?
- 7 What can medical expert systems do?
- 8 How can computers help the disabled?

9 What types of computing systems are made available to people in remote locations using electronic classrooms or boardrooms?

- 10 What aspects of computing can people power determine?
- 11 What is one of the main causes of a PC not running at its highest potential speed?
- 12 What word can be used instead of buffer'?
- 13 What device looks after cache coherency?
- 14 What is the main alternative to 'write- through cache'?
- 15 When does a write-back cache write its contents back to main memory?
- 16 When is data marked as 'dirty' in a write-back cache?
- 17 What determines what data is replaced in a disk cache?
- 18 What tool is often used in data mining?
- 19 What Al method is used for the following processes?

a Separate data into subsets and then analyse the subsets to divide them into further subsets for a number of levels,

- b Continually analyse and compare data until patterns emerge,
- c Divide data into groups based on similar features or limited data ranges.
- 20 What term is used for the patterns found by neural networks?
- 21 When are clusters used in data mining?
- 22 What types of data storage can be used in data mining?
- 23 What can an analyst do to improve the data mining results?
- 24 Name some of the ways in which data mining is currently used.
- 25 How quickly did the possible areal density of hard disks increase in the 1990s?
- 26 What is the predicted limit for discrete bit magnetic storage capacity?
- 27 What storage technologies might replace current magnetic systems?
- 28 What is the advantage of holographic storage being three-dimensional?

29 What improvements are predicted due to the fast access rates and transfer times of holographic storage?

30 What is predicted to be the most important high capacity removable storage media in the next 10 years?

31 What method of software distribution is likely to replace optical disks?

### **Типовые вопросы, выносимые на зачет с оценкой:**

1. What did Linus Torvalds use to write the Linux kernel?

- 2. What graphical user interfaces do you know?
- 3. Name a process where a mouse is particularly useful and a process where it is not so useful.
- 4. What two main services does an ASP provide?
- 5. Into what two components is the data stream split?
- 6. How was the Linux kernel first made available to the general public?
- 7. What developments are driving the development of completely new interfaces?
- 8. What facilities are multimodal interfaces likely to offer in the future?

9. How does an ASP ensure that they have enough storage space for the changing needs of customers?

- 10. What information does an Intra frame contain?
- 11. What is a programmer likely to do with source code?

12. What has inspired a whole cottage industry to develop to improve today's graphical user interface?

- 13. What type of input device will be used to give vision to the user interface?
- 14. What types of applications are available from ASPs?
- 15. What is stored in the P-frames following an l-frame?
- 16. Why will most software companies not sell you their source code?
- 17. In what way have XML-based formats changed the user interface?
- 18. What development has led to an interest in intelligent agents?
- 19. Why is it useful for a small business to be able to rent specialist tools from an ASP?
- 20. What is stored in a B-frame?
- 21. What type of utilities and applications are provided in a Linux distribution?
- 22. What type of computers are certain to benefit from speech technology?
- 23. List ways in which intelligent agents can be used.
- 24. What is one of the best established areas of ASP use?

25. What gives the massive reduction in the amount of information needed to reproduce a video sequence?

### **Типовые вопросы, выносимые на экзамен:**

- 1. What word can be used instead of buffer'?
- 2. What storage technologies might replace current magnetic systems?
- 3. What two main services does an ASP (Application service providers) provide?
- 4. How was the Linux kernel first made available to the general public?
- 5. What types of cables are used in cable network system?
- 6. What are the benefits of using computers with the security systems?
- 7. What term is used for the patterns found by neural networks?
- 8. Why will most software companies not sell you their source code?
- 9. What type of utilities and applications are provided in a Linux distribution?
- 10. Which type of broadband service is the cheapest?

11. What gives the massive reduction in the amount of information needed to reproduce a video sequence?

- 12. In what way have XML-based formats changed the user interface?
- 13. What can medical expert systems do?
- 14. What tool is often used in data mining?
- 15. What purpose does the Internet address have apart from identifying a node?
- 16. Why is it useful for a small business to be able to rent specialist tools from an ASP?
- 17. What type of computers are certain to benefit from speech technology?
- 18. What are the benefits of using computers with the phones?
- 19. How quickly did the possible areal density of hard disks increase in the 1990s?
- 20. What do IP modules need to know about each other to communicate?
- 21. What is stored in a B-frame?
- 22. What types of applications are available from ASPs?
- 23. What device looks after cache coherency?
- 24. What are the advantages of multimedia?
- 25. How many Internet addresses does a gateway have?

#### **Шкала оценивания.**

Оценка результатов производится на основе балльно-рейтинговой системы (БРС). Использование БРС осуществляется в соответствии с приказом от 28 августа 2014 г. №168 «О применении балльно-рейтинговой системы оценки знаний студентов». БРС по дисциплине отражена в схеме расчетов рейтинговых баллов (далее – схема расчетов). Схема расчетов сформирована в соответствии с учебным планом направления, согласована с руководителем научно-образовательного направления, утверждена деканом факультета. Схема расчетов доводится до сведения студентов на первом занятии по данной дисциплине и является составной частью рабочей программы дисциплины и содержит информацию по изучению дисциплины, указанную в Положении о балльно-рейтинговой системе оценки знаний обучающихся в РАНХиГС.

На основании п. 14 Положения о балльно-рейтинговой системе оценки знаний обучающихся в РАНХиГС в институте принята следующая шкала перевода оценки из многобалльной системы в пятибалльную:

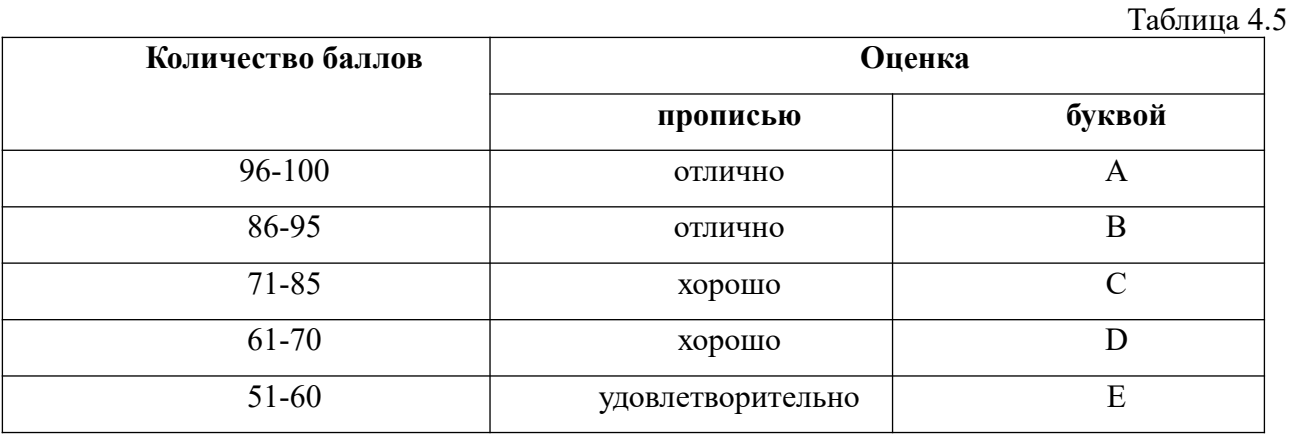

Шкала перевода оценки из многобалльной в систему «зачтено»/ «не зачтено»:

Таблица 4.6

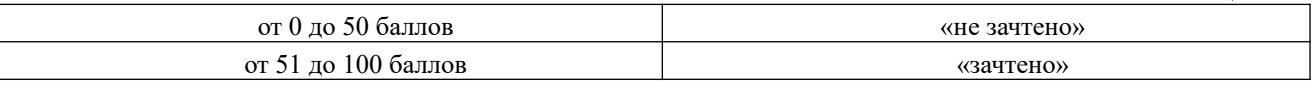

Примечание: если дисциплина изучается в течение нескольких семестров, схема расчета приводится для каждого из них.

### **5. Методические указания для обучающихся по освоению дисциплины**

Рабочей программой дисциплины предусмотрены следующие виды аудиторных занятий: лекции, практические занятия, контрольные работы. На лекциях рассматриваются наиболее сложный материал дисциплины. Лекция сопровождается презентациями, компьютерными текстами лекции, что позволяет студенту самостоятельно работать над повторением и закреплением лекционного материала. Для этого студенту должно быть предоставлено право самостоятельно работать в компьютерных классах в сети Интернет.

Практические занятия предназначены для самостоятельной работы студентов по решении конкретных задач дискретно математики. Ряд практических занятий проводится в компьютерных классах с использованием Excel. Каждое практическое занятие сопровождается домашними заданиями, выдаваемыми студентам для решения внеаудиторное время. Для оказания помощи в решении задач имеются тексты практических заданий с условиями задач и вариантами их решения.

С целью контроля сформированности компетенций разработан фонд контрольных заданий. Его использование позволяет реализовать балльно-рейтинговую оценку, определенную приказом от 28 августа 2014 г. №168 «О применении балльно-рейтинговой системы оценки знаний студентов».

С целью активизации самостоятельной работы студентов в системе дистанционного обучения Moodle разработан учебный курс «Имитационное моделирование», включающий набор файлов с текстами лекций, практикума, примерами задач, а также набором тестов для организации электронного обучения студентов.

Для активизации работы студентов во время контактной работы с преподавателем отдельные занятия проводятся в интерактивной форме. В основном, интерактивная форма занятий обеспечивается при проведении занятий в компьютерном классе. Интерактивная форма обеспечивается наличием разработанных файлом с заданиями, наличием контрольных вопросов, возможностью доступа к системе дистанционного обучения, а также к тестеру.

Для работы с печатными и электронными ресурсами СЗИУ имеется возможность доступа к электронным ресурсам. Организация работы студентов с электронной библиотекой указана на сайте института (странице сайта – «Научная библиотека»).

Таблица 3

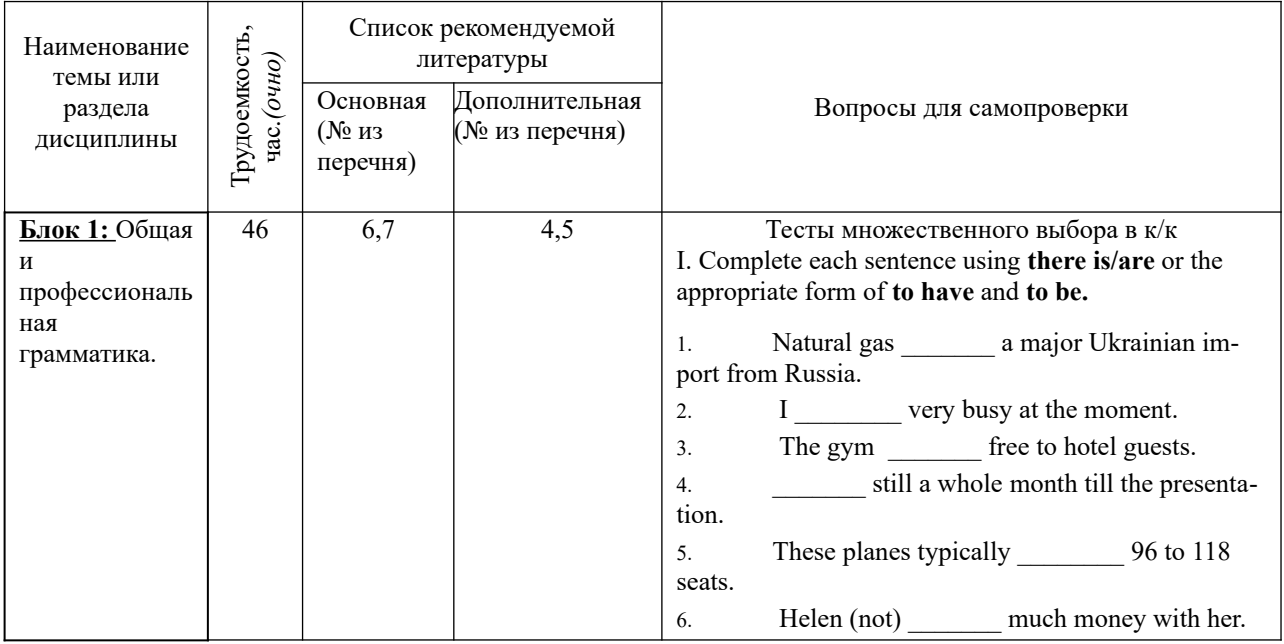

#### **Контрольные вопросы для подготовки к занятиям**

25

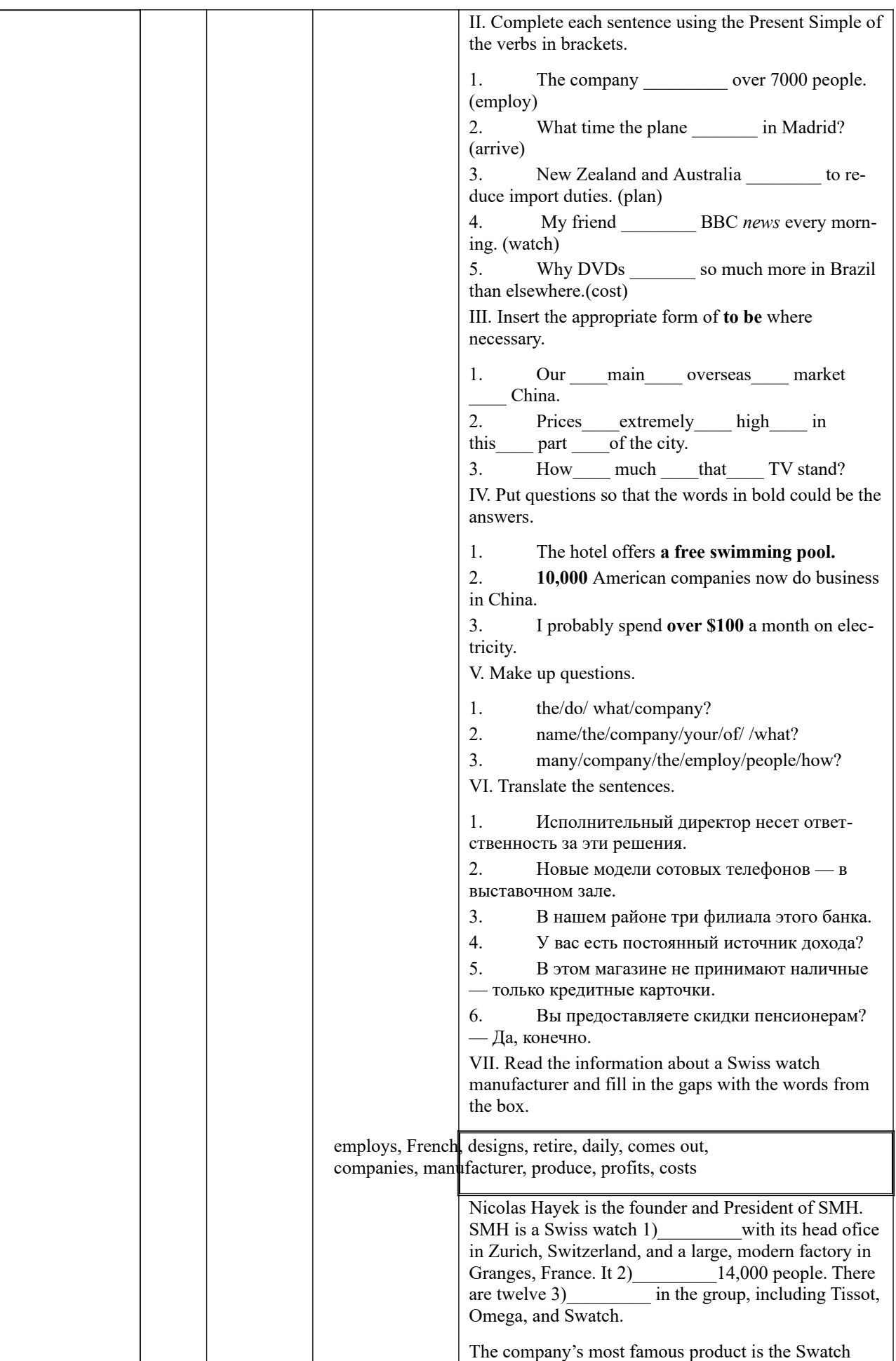

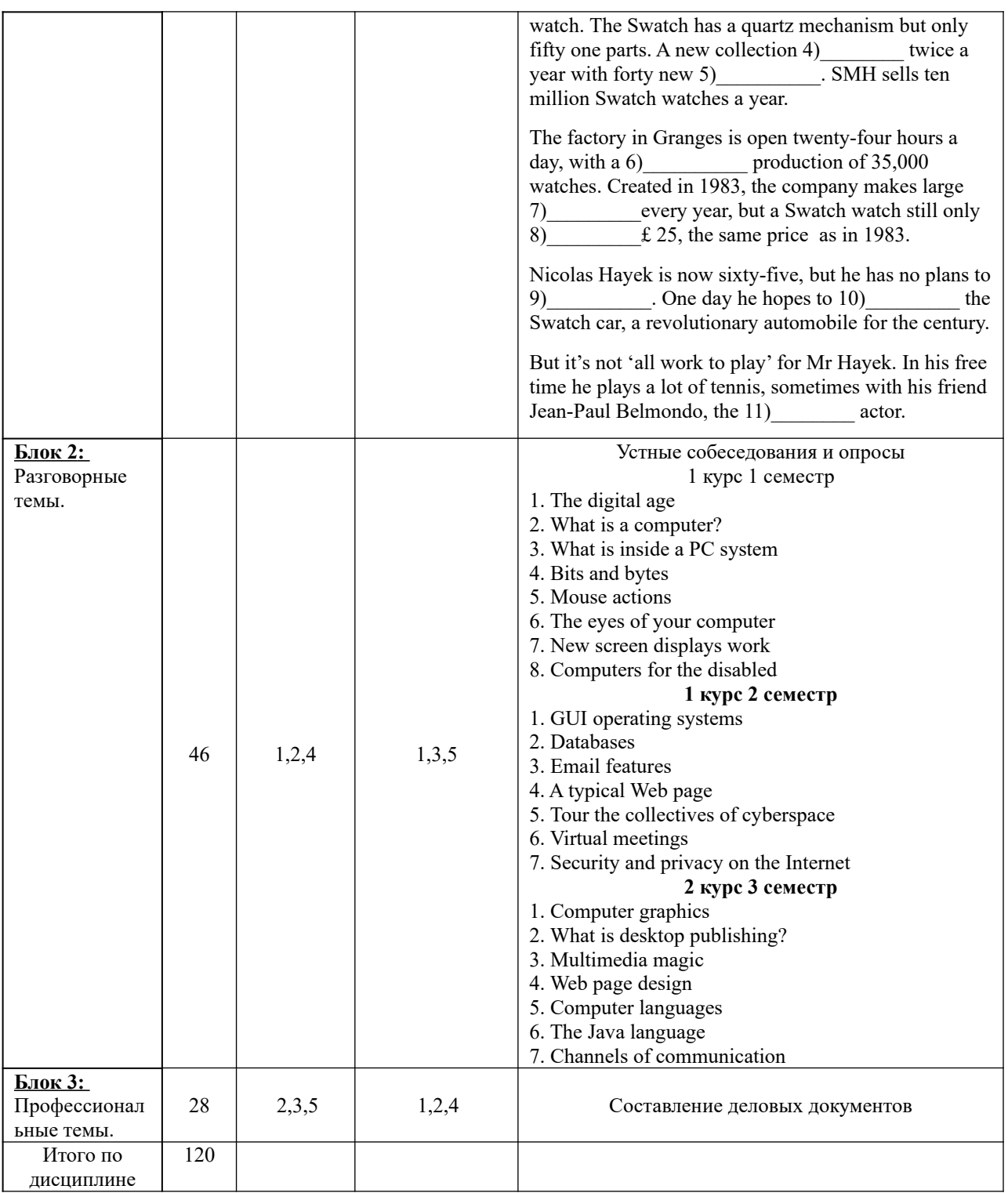

- **6. Учебная литература и ресурсы информационно-телекоммуникационной сети "Интернет", включая перечень учебно-методического обеспечения для самостоятельной работы обучающихся по дисциплине 6.1. Основная литература.**
	- 1. Emmerson, P. Business Grammar Builder: Intermediate to Upper-intermediate : clear explanations for real situations / P. Emmerson. - 2nd ed. - Oxford [et al.] : Macmillan , 2010. - 271 c.
	- 2. Paul Emmerson. Business Grammar Builder. MACMILLAN, 2010.
	- 3. Рыжков Е.Н. Практикум по грамматике английского языка: Учебное пособие. СПб.: Изд-во СЗАГС, 2011. – 128 с.
	- 4. Локтюшина, Е. А. Introduction into Business. Саратов: Вузовское образование,

 $2016 - 166c$ .

5. Малюга, Е. Н. Английский язык профессионального общения: реклама. / Е. Н. Малюга. - М.:Флинта, 2015. – 336 с. Все источники основной литературы взаимозаменяемы

### **6.2 Дополнительная литература:**

- 1. E.H. Glendinning, Basic English for Computing / E.H. Glendinning, J. McEwan.- Oxford: University Press, 2002.-136p.
- 2. J. Zobel Writing for Computer Science.- Spronger, 2004.-270p.
- 3. Esteras S.R., Fabre E.M. Professional English in Use: Computers and Internet (Intermediate & Advanced).- Cambridge, 2007.- 115p.
- 4. Erica J. Williams. Presentations in English, Macmillan, 2012-128 c.
- 5. Marion Grussendorf. English for Presentation, Oxford Business English OUP, 2010. 80 с.

### **6.3. Учебно-методическое обеспечение самостоятельной работы.**

1. Положение oб организации самостоятельной работы студентов федерального государственного бюджетного образовательного учреждения высшего образования «Российская академия народного хозяйства и государственной службы при Президенте Российской Федерации» (в ред. приказа РАНХиГС от 11.05.2016 г. № 01-2211);

2. Положение о курсовой работе (проекте) выполняемой студентами федерального государственного бюджетного образовательного учреждения высшего образования «Российская академия народного хозяйства и государственной службы при Президенте Российской Федерации» (в ред. приказа РАНХиГС от 11.05.2016 г. № 01-2211)

### *6.4. Нормативные правовые документы.*

Не используются

*6.5. Интернет-ресурсы.*

СЗИУ располагает доступом через сайт научной библиотеки http://nwapa.spb.ru/ к следующим подписным электронным ресурсам:

### *Русскоязычные ресурсы*

*Электронные учебники* электронно - библиотечной системы (ЭБС) «Айбукс»

*Электронные учебники* электронно – библиотечной системы (ЭБС) «Лань»

Рекомендуется использовать следующий интернет-ресурсы

- http://serg.fedosin.ru/ts.htm
- http://window.edu.ru/resource/188/64188/files/chernyshov.pdf *6.6. Иные источники.* Не используются.

### **7. Материально-техническая база, информационные технологии, программное обеспечение и информационные справочные системы**

Часть практических занятий проводится в компьютерном классе. Учебная дисциплина включает использование программного обеспечения Microsoft Power Point для подготовки графических иллюстраций. Для формирования лексической базы используются электронные словари Multitran, Lingvo.

Методы обучения с использованием информационных технологий (компьютерное тестирование, демонстрация мультимедийных материалов).

Интернет-сервисы и электронные ресурсы (поисковые системы, электронная почта, профессиональные тематические чаты и форумы, системы аудио и видео конференций, онлайн энциклопедии, справочники, библиотеки, электронные учебные и учебнометодические материалы).

Система дистанционного обучения Moodle.